# **tolerance Documentation** *Release*

**Alisue**

January 12, 2016

### Contents

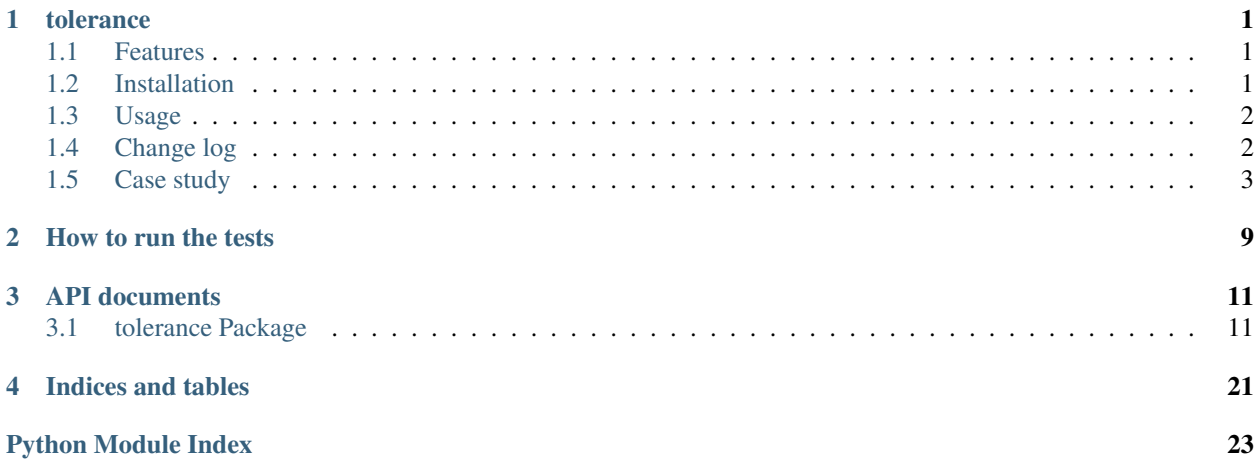

# **tolerance**

<span id="page-4-0"></span>Author Alisue [<lambdalisue@hashnote.net>](mailto:lambdalisue@hashnote.net)

Supported python versions 2.6, 2.7, 3.2, 3.3, 3.4

Do you often write the fail silent codes like below?

```
try:
    # do what ever you need...
    return "foo"
except:
    # fail silently
    return ""
```
This kind of codes are often found in [Django](https://www.djangoproject.com/) projects or programs which should not raise any exceptions in product mode.

tolerance is a function decorator to make a tolerant function; a function which does not raise any exceptions even there are exceptions. This concept is quite useful for making stable product or prefer\_int types of code described in Usage section.

Check [online documentation](http://python-tolerance.readthedocs.org/en/latest/) for more details.

# <span id="page-4-1"></span>**1.1 Features**

- Convert a function to a tolerant function
- The decorated function returns substitute (Default is None) when it is not callable. The function returns a "returned value" from substitute function when it is callable.
- Ignoreing exceptions can be specified as a exception class list with exceptions argument.
- When fail\_silently=False is passed to the decorated function, the function does not ignore exceptions (the argument name can be changed with making switch function via argument\_switch\_generator function).

# <span id="page-4-2"></span>**1.2 Installation**

Use [pip](https://pypi.python.org/pypi/pip) like:

\$ pip install tolerance

# <span id="page-5-0"></span>**1.3 Usage**

Assume that you need a function which convert a string to an integer when it is possible. Without tolerance, you need to write a code like below

```
>>> # without tolerance
>>> def prefer_int_withot_tolerance(x):
... try:
... return int(x)
... except:
... # fail silently
... return x
>>> prefer_int_withot_tolerance(0)
\bigcirc>>> prefer_int_withot_tolerance('0')
\bigcirc>>> prefer_int_withot_tolerance('zero')
'zero'
```
However, with tolerance, you just need to write a single line code like

```
>>> from tolerance import tolerate
>>> prefer_int = tolerate(lambda x: x)(int)
>>> prefer_int(0)
0
>>> prefer_int('0')
\bigcap>>> prefer_int('zero')
'zero'
```
Or you can use tolerate as a function decorator described in [PEP-318](http://www.python.org/dev/peps/pep-0318/)

```
>>> from tolerance import tolerate
>>> @tolerate(lambda x: x)
... def prefer_int_318(x):
... return int(x)
>>> prefer_int_318(0)
\bigcap>>> prefer_int_318('0')
\Omega>>> prefer_int_318('zero')
'zero'
```
The example codes above specify substitute argument of tolerate function to specify the returning value when the function has failed ( $lambda x: x part$ ). tolerate function takes several arguments to configure the function behavior. These arguments are explained in Case study and detailed in API documentation.

# <span id="page-5-1"></span>**1.4 Change log**

#### Version 0.1.0

- Initial development
- Manually tested with Python 2.4, 2.5, 2.7, 3.2, 3.3

#### Version 0.1.1

• switch shortcut feature is added

- Drop off supporting Python 2.4 and 2.5
- Support Python 3.2 and 3.3 via 2to3
- Use [tox](http://tox.readthedocs.org/en/latest/index.html) for testing

# <span id="page-6-0"></span>**1.5 Case study**

#### **1.5.1 Q. How can I return the default value when the function fail?**

1. Use substitute argument to specify the default value like

```
>>> from tolerance import tolerate
>>> @tolerate(substitute='foo')
... def raise_exception():
... raise Exception
>>> raise_exception()
'foo'
```
### **1.5.2 Q. How can I change the default value depends on passed arguments?**

1. Specify substitute argument as a function

```
>>> from tolerance import tolerate
>>> def substitute_function(*args, **kwargs):
... # do what ever you need, this example simply return 1st argument
... return args[0]
>>> @tolerate(substitute=substitute_function)
... def raise_exception(*args):
... raise Exception
>>> raise_exception('bar', 'hoge')
'bar'
```
### **1.5.3 Q. How can I make the function to ignore only several exceptions?**

1. Use exceptions argument to specify exceptions which will be ignored.

```
>>> from tolerance import tolerate
>>> exceptions_ignored = (
... AttributeError,
... ValueError,
... )
>>> @tolerate(exceptions=exceptions_ignored)
... def raise_exception(x):
... if x == 0:
... raise AttributeError
... elif x == 1:
... raise ValueError
... else:
... raise KeyError
>>> raise_exception(0) is None
True
>>> raise_exception(1) is None
True
```

```
>>> raise_exception(2)
Traceback (most recent call last):
    ...
KeyError
```
### **1.5.4 Q. How can I disable ignoreing exceptions in the decorated function?**

1. Pass fail\_silently=False to the decorated function.

```
>>> from tolerance import tolerate
>>> @tolerate()
... def raise_exception():
... raise KeyError
>>> raise_exception() is None
True
>>> raise_exception(fail_silently=False)
Traceback (most recent call last):
    ...
KeyError
```
You can change the attribute name with specifing new switch function. It will be explained below.

### **1.5.5 Q. How can I disable ignoreing exceptions globally?**

1. Set tolerate.disabled = True to disable tolerance globally.

```
>>> from tolerance import tolerate
>>> @tolerate()
... def raise_exception():
... raise KeyError
>>> raise_exception() is None
True
>>> tolerate.disabled = True
>>> raise_exception()
Traceback (most recent call last):
   ...
KeyError
>>> # rollback
>>> tolerate.disabled = False
```
### **1.5.6 Q. How can I disable ignoreing exceptions in complex mannar?**

1. Use switch argument to specify switch function.

```
>>> from tolerance import tolerate
>>> DEBUG = False
>>> def switch_function(*args, **kwargs):
... # do what ever you need, this sample check kwargs and DEBUG
... # remove 'fail_silently' attribute and store
... fail_silently = kwargs.pop('fail_silently', True)
... if DEBUG or not fail_silently:
... # do not ignore exceptions. note that kwargs which does not
... # have 'fail_silently' is returned back.
... return False, args, kwargs
```

```
... # do ignore exceptions. note that kwargs which does not have
... # 'fail_silently' is returned back.
... return True, args, kwargs
>>> @tolerate(switch=switch_function)
... def raise_exception():
... raise KeyError
>>> raise_exception() is None
True
>>> raise_exception(fail_silently=False)
Traceback (most recent call last):
   ...
KeyError
>>> DEBUG = True
>>> raise_exception()
Traceback (most recent call last):
    ...
KeyError
```
### **1.5.7 Q. I just want to change the attribute name, making switch function is too complicated**

1. Use argument\_switch\_generator to make switch function.

```
>>> from tolerance import tolerate
>>> from tolerance import argument_switch_generator
>>> switch_function = argument_switch_generator('quiet')
>>> @tolerate(switch=switch_function)
... def raise_exception():
... raise KeyError
>>> raise_exception() is None
True
>>> # you can use `quiet=False` instead of `fail_silently`
>>> raise_exception(quiet=False)
Traceback (most recent call last):
    ...
KeyError
>>> # raise_exception does not know fail_silently so ignore
>>> raise_exception(fail_silently=False) is None
True
>>> #
>>> # From Version 0.1.1
>>> #
>>> @tolerate(switch='quiet')
... def raise_exception():
... raise KeyError
>>> raise_exception() is None
True
>>> raise_exception(quiet=False)
Traceback (most recent call last):
   ...
KeyError
>>> raise_exception(fail_silently=False) is None
True
```
Note: From Version 0.1.1, you can simply specify the argument name to switch argument and then tolerant function will call argument\_switch\_generator internally with the specified name.

See detailed informations on API documentation

# **1.5.8 Q. I want to make the function ignoreing exceptions only when fail\_silently=True is passed**

1. Use default argument to tell argument\_switch\_generator function

```
>>> from tolerance import tolerate
>>> from tolerance import argument_switch_generator
>>> switch_function = argument_switch_generator('fail_silently', default=False)
>>> @tolerate(switch=switch_function)
... def raise_exception():
... raise KeyError
>>> raise_exception() is None
Traceback (most recent call last):
   ...
KeyError
>>> raise_exception(fail_silently=True) is None
True
>>> #
>>> # From Version 0.1.1
>>> #
>>> @tolerate(switch=[None, False])
... def raise_exception():
... raise KeyError
>>> raise_exception() is None
Traceback (most recent call last):
   ...
KeyError
>>> @tolerate(switch={'default': False})
... def raise_exception():
... raise KeyError
>>> raise_exception() is None
Traceback (most recent call last):
   ...
KeyError
```
Note: From Version 0.1.1, you can simply specify  $*args$  or  $**kwaarg$  of argument switch generator to switch argument and tolerant function will call argument\_switch\_generator internally with the specified arguments.

See detailed informations on API documentation

### **1.5.9 Q. I want to disable the ignoreing exceptions when verbose=False is passed**

1. Use reverse argument to tell argument\_switch\_generator function

```
>>> from tolerance import tolerate
>>> from tolerance import argument_switch_generator
>>> switch function = argument switch generator('verbose', reverse=True)
>>> @tolerate(switch=switch_function)
... def raise_exception():
... raise KeyError
>>> raise_exception() is None
```

```
True
>>> raise_exception(verbose=True)
Traceback (most recent call last):
   ...
KeyError
>>> #
>>> # From Version 0.1.1
>>> #
>>> @tolerate(switch={'argument_name': 'verbose', 'reverse': True})
... def raise_exception():
... raise KeyError
>>> raise_exception() is None
True
>>> raise_exception(verbose=True)
Traceback (most recent call last):
   ...
KeyError
```
### **1.5.10 Q. I want to use fail\_silently argument even in decorated function**

1. Use keep argument to tell argument\_switch\_generator function

```
>>> from tolerance import tolerate
>>> from tolerance import argument_switch_generator
>>> switch_function = argument_switch_generator('fail_silently', keep=True)
>>> @tolerate(switch=switch_function)
... def raise_exception(**kwargs):
... if 'fail_silently' in kwargs:
... raise KeyError
... return 'Failed!'
>>> raise_exception(fail_silently=True) is None
True
>>> raise_exception(fail_silently=False)
Traceback (most recent call last):
   ...
KeyError
>>> #
>>> # From Version 0.1.1
>>> #
>>> @tolerate(switch={'keep': True})
... def raise_exception(**kwargs):
... if 'fail_silently' in kwargs:
... raise KeyError
... return 'Failed!'
>>> raise_exception(fail_silently=True) is None
True
>>> raise_exception(fail_silently=False)
Traceback (most recent call last):
   ...
KeyError
```
# **How to run the tests**

<span id="page-12-0"></span>1. Install requirement packages with requirements-test.txt:

\$ pip install -r requirements-test

2. Run tests with nosetests command provided by [nose](https://nose.readthedocs.org/en/latest/index.html) (it is automatically installed via requirements-test.txt)

#### \$ nosetests

All configuration for running tests can be found at [nosetests] section of setup.cfg file.

# **API documents**

# <span id="page-14-3"></span><span id="page-14-1"></span><span id="page-14-0"></span>**3.1 tolerance Package**

### **3.1.1 tolerance Package**

<span id="page-14-2"></span>tolerance

tolerance is a function decorator to make a tolerant function; a function which does not raise any exceptions even there are exceptions. This concept is quite useful for making stable product or prefer\_int types of code described in Usage section.

```
tolerance.tolerate(substitute=None, exceptions=None, switch=<function switch_function>)
```
A function decorator which makes a function fail silently

To disable fail silently in a decorated function, specify fail\_silently=False. To disable fail silenlty in decorated functions globally, specify tolerate.disabled.

#### Parameters fn : function

A function which will be decorated.

substitute : function or returning value

A function used instead of fn or returning value when fn failed.

#### exceptions : list of exceptions or None

A list of exception classes or None. If exceptions is specified, ignore exceptions only listed in this parameter and raise exception if the exception is not listed.

#### switch : string, list/tuple, dict, function or None

A switch function which determine whether silent the function failar. The function receive \*args and \*\*kwargs which will specified to fn and should return status (bool), args, and kwargs. If the function return False then agggressive decorated function worked as normal function (raise exception when there is exception). Default switch function is generated by [argument\\_switch\\_generator\(\)](#page-16-0) with argument\_switch\_generator('fail\_silently') so if fail\_silently=False is specified to the function, the function works as noramlly.

From Version 0.1.1, when switch is specified as non functional value, argument switch generator() will be called with switch as arguments. If string is specified, the switch generator will be called as argument\_switch\_generator(switch).

If list or tuple is specified, the switch generator will be called as argument\_switch\_generator(\*switch). If dict is specified, the switch generator will be called as argument\_switch\_generator(\*\*switch).

#### Returns function

A decorated function

```
>>> #
>>> # use tolerate as a function wrapper
>>> #
>>> parse_int = tolerate()(int)
>>> parse_int(0)
\Omega>>> parse_int("0")
\bigcap>>> parse_int("zero") is None
True
>>> #
>>> # use tolerate as a function decorator (PIP-318)
>>> #
>>> @tolerate(lambda x: x)
... def prefer_int(x):
... return int(x)
>>> prefer_int(0)
\cap>>> prefer_int("0")
\bigcap>>> prefer_int("zero")
'zero'
>>> #
>>> # filter exceptions be ignored
>>> #
>>> @tolerate(exceptions=(KeyError, ValueError))
... def force_int(x):
... string_numbers = {
... 'zero': 0,
... 'one': 1,
... 'two': 2,
... 'three': 3,
... 'four': 4,
... 'five': 5,
... 'six': 6,
... 'seven': 7,
... 'eight': 8,
... 'nine': 9
... }
... if isinstance(x, (int, float)):
... return int(x)
... elif isinstance(x, str):
... if x in string_numbers:
... return string_numbers[x]
... elif x in ('ten', 'hundred', 'thousand'):
... raise KeyError
... raise ValueError
... else:
```

```
... raise AttributeError
>>> force_int('zero')
\cap>>> force_int('ten') is None # KeyError
True
>>> force_int('foo') is None # ValueError
True
>>> force_int(object) # AttributeError
Traceback (most recent call last):
   ...
AttributeError
>>> #
>>> # disable tolerance by passing `fail_silently=False`
>>> #
>>> force_int('ten', fail_silently=False) # KeyError
Traceback (most recent call last):
   ...
KeyError
>>> #
>>> # disable tolerance globally by setting `tolerate.disabled=True`
>>> #
>>> tolerate.disabled = True
>>> force_int('foo') # ValueError
Traceback (most recent call last):
    ...
ValueError
>>> tolerate.disabled = False # rollback
>>> #
>>> # Features from Version 0.1.1
>>> #
>>> # specify switch as a string
>>> parse_int_string = tolerate(switch='patient')(int)
>>> parse_int_string('zero') is None
True
>>> parse_int_string('zero', patient=False)
Traceback (most recent call last):
   ...
ValueError: ...
>>> # specify switch as a list
>>> parse_int_list = tolerate(switch=['fail_silently', False])(int)
>>> parse_int_list('zero')
Traceback (most recent call last):
    ...
ValueError: ...
>>> parse_int_string('zero', fail_silently=True) is None
True
>>> # specify switch as a dict
>>> parse_int_dict = tolerate(switch={'argument_name': 'aggressive',
... 'reverse': True})(int)
>>> parse_int_dict('zero') is None
True
>>> parse_int_dict('zero', aggressive=False) is None
True
>>> parse_int_dict('zero', aggressive=True) is None
Traceback (most recent call last):
    ...
ValueError: ...
```
tolerance.**argument\_switch\_generator**(*argument\_name=None*, *default=True*, *reverse=False*, *keep=False*)

Create switch function which return the status from specified named argument

Parameters argument name : string or None

An argument name which is used to judge the status. If None is specified, the value of tolerance.utils.DEFAULT\_ARGUMENT\_NAME will be used instead.

#### default : boolean

A default value of this switch function. It is used when specifid  $\star\star k_{\text{WATGS}}$  does not have named argument

#### reverse : boolean

Reverse the status (Default: False)

keep : boolean

If it is True, keep named argument in  $**$ kwargs.

#### Returns function

A switch function which return status, args, and kwargs respectively.

```
>>> #
>>> # generate switch function with default parameters
>>> #
>>> fn = argument_switch_generator('fail_silently')
>>> # return `default` value and specified *args and **kwargs when
>>> # `fail_silently` is not specified in **kwargs
\Rightarrow fn() == (True, tuple(), {})
True
>>> # return `fail_silently` value when it is specified
>>> fn(fail_silently=True) == (True, tuple(), {})
True
\Rightarrow fn(fail silently=False) == (False, tuple(), {})
True
>>> #
>>> # generate switch function with `default=False`
>>> #
>>> fn = argument_switch_generator('fail_silently', default=False)
>>> # return `default` value so `False` is returned back
>>> fn() == (False, tuple(), {})
True
>>> #
>>> # generate switch function with `reverse=True`
>>> #
>>> fn = argument_switch_generator('fail_silently', reverse=True)
>>> # `default` value is independent from `reverse=True`
\Rightarrow fn() == (True, tuple(), {})
True
>>> # `fail_silently` value is influenced by `reverse=True`
>>> fn(fail_silently=True) == (False, tuple(), {})
True
\Rightarrow fn(fail_silently=False) == (True, tuple(), {})
True
>>> #
```

```
>>> # generate switch function with `keep=True`
>>> #
>>> fn = argument_switch_generator('fail_silently', keep=True)
>>> # `fail_silently` attribute remains even in returned back kwargs
>>> status, args, kwargs = fn(fail_silently=True)
>>> 'fail_silently' in kwargs
True
```
# <span id="page-18-0"></span>**3.1.2 decorators Module**

tolerance decorator module

```
tolerance.decorators.DEFAULT_TOLERATE_SWITCH(*args, **kwargs)
     Default tolerate switch function
```
tolerance.decorators.**tolerate**(*substitute=None*, *exceptions=None*, *switch=<function switch\_function>*) A function decorator which makes a function fail silently

To disable fail silently in a decorated function, specify fail\_silently=False. To disable fail silenlty in decorated functions globally, specify tolerate.disabled.

#### Parameters fn : function

A function which will be decorated.

substitute : function or returning value

A function used instead of fn or returning value when fn failed.

exceptions : list of exceptions or None

A list of exception classes or None. If exceptions is specified, ignore exceptions only listed in this parameter and raise exception if the exception is not listed.

switch : string, list/tuple, dict, function or None

A switch function which determine whether silent the function failar. The function receive  $\star$ args and  $\star$  $\star$ kwargs which will specified to fn and should return status (bool), args, and kwargs. If the function return False then agggressive decorated function worked as normal function (raise exception when there is exception). Default switch function is generated by argument\_switch\_generator() with argument\_switch\_generator('fail\_silently') so if fail silently=False is specified to the function, the function works as noramlly.

From Version 0.1.1, when switch is specified as non functional value, argument switch generator() will be called with switch as arguments. If string is specified, the switch generator will be called as argument\_switch\_generator(switch). If list or tuple is specified, the switch generator will be called as argument\_switch\_generator(\*switch). If dict is specified, the switch generator will be called as argument\_switch\_generator(\*\*switch).

#### Returns function

A decorated function

```
>>> #
>>> # use tolerate as a function wrapper
>>> #
>>> parse_int = tolerate()(int)
>>> parse_int(0)
\Omega>>> parse_int("0")
\bigcap>>> parse_int("zero") is None
True
>>> #
>>> # use tolerate as a function decorator (PIP-318)
>>> #
>>> @tolerate(lambda x: x)
... def prefer_int(x):
... return int(x)
>>> prefer_int(0)
0
>>> prefer_int("0")
\cap>>> prefer_int("zero")
'zero'
>>> #
>>> # filter exceptions be ignored
>>> #
>>> @tolerate(exceptions=(KeyError, ValueError))
... def force_int(x):
... string_numbers = {
... 'zero': 0,
... 'one': 1,
... 'two': 2,
... 'three': 3,
... 'four': 4,
... 'five': 5,
... 'six': 6,
... 'seven': 7,
... 'eight': 8,
... 'nine': 9
... }
... if isinstance(x, (int, float)):
... return int(x)
... elif isinstance(x, str):
... if x in string_numbers:
... return string_numbers[x]
... elif x in ('ten', 'hundred', 'thousand'):
... raise KeyError
... raise ValueError
... else:
... raise AttributeError
>>> force_int('zero')
\bigcap>>> force_int('ten') is None # KeyError
True
>>> force_int('foo') is None # ValueError
True
>>> force_int(object) # AttributeError
```

```
Traceback (most recent call last):
    ...
AttributeError
>>> #
>>> # disable tolerance by passing `fail_silently=False`
>>> #
>>> force_int('ten', fail_silently=False) # KeyError
Traceback (most recent call last):
    ...
KeyError
>>> #
>>> # disable tolerance globally by setting `tolerate.disabled=True`
>>> #
>>> tolerate.disabled = True
>>> force_int('foo') # ValueError
Traceback (most recent call last):
    ...
ValueError
>>> tolerate.disabled = False # rollback
>>> #
>>> # Features from Version 0.1.1
>>> #
>>> # specify switch as a string
>>> parse_int_string = tolerate(switch='patient')(int)
>>> parse_int_string('zero') is None
True
>>> parse_int_string('zero', patient=False)
Traceback (most recent call last):
    ...
ValueError: ...
>>> # specify switch as a list
>>> parse_int_list = tolerate(switch=['fail_silently', False])(int)
>>> parse_int_list('zero')
Traceback (most recent call last):
    ...
ValueError: ...
>>> parse_int_string('zero', fail_silently=True) is None
True
>>> # specify switch as a dict
>>> parse_int_dict = tolerate(switch={'argument_name': 'aggressive',
                                      ... 'reverse': True})(int)
>>> parse_int_dict('zero') is None
True
>>> parse_int_dict('zero', aggressive=False) is None
True
>>> parse_int_dict('zero', aggressive=True) is None
Traceback (most recent call last):
    ...
ValueError: ...
```
# <span id="page-20-0"></span>**3.1.3 functional Module**

### <span id="page-20-1"></span>**3.1.4 utils Module**

tolerance utility module

```
tolerance.utils.argument_switch_generator(argument_name=None, default=True, re-
                                               verse=False, keep=False)
```
Create switch function which return the status from specified named argument

#### Parameters argument name : string or None

An argument name which is used to judge the status. If None is specified, the value of tolerance.utils.DEFAULT\_ARGUMENT\_NAME will be used instead.

#### default : boolean

A default value of this switch function. It is used when specifid  $\star\star k_{\text{WATGS}}$  does not have named argument

#### reverse : boolean

Reverse the status (Default: False)

keep : boolean

If it is True, keep named argument in  $**$ kwargs.

#### Returns function

A switch function which return status, args, and kwargs respectively.

```
>>> #
>>> # generate switch function with default parameters
>>> #
>>> fn = argument_switch_generator('fail_silently')
>>> # return `default` value and specified *args and **kwargs when
>>> # `fail_silently` is not specified in **kwargs
\Rightarrow fn() == (True, tuple(), {})
True
>>> # return `fail_silently` value when it is specified
>>> fn(fail_silently=True) == (True, tuple(), {})
True
>>> fn(fail_silently=False) == (False, tuple(), {})
True
>>> #
>>> # generate switch function with `default=False`
>>> #
>>> fn = argument_switch_generator('fail_silently', default=False)
>>> # return `default` value so `False` is returned back
>>> fn() == (False, tuple(), {})
True
>>> #
>>> # generate switch function with `reverse=True`
>>> #
>>> fn = argument_switch_generator('fail_silently', reverse=True)
>>> # `default` value is independent from `reverse=True`
\Rightarrow fn() == (True, tuple(), {})
True
>>> # `fail_silently` value is influenced by `reverse=True`
>>> fn(fail_silently=True) == (False, tuple(), {})
True
\Rightarrow fn(fail_silently=False) == (True, tuple(), {})
True
>>> #
```

```
>>> # generate switch function with `keep=True`
>>> #
>>> fn = argument_switch_generator('fail_silently', keep=True)
>>> # `fail_silently` attribute remains even in returned back kwargs
>>> status, args, kwargs = fn(fail_silently=True)
>>> 'fail_silently' in kwargs
True
```
**CHAPTER 4**

**Indices and tables**

- <span id="page-24-0"></span>• genindex
- modindex
- search

Python Module Index

<span id="page-26-0"></span>t

tolerance, [11](#page-14-2) tolerance.decorators, [15](#page-18-0) tolerance.functional, [17](#page-20-0) tolerance.utils, [17](#page-20-1)

#### Index

# A

argument\_switch\_generator() (in module tolerance), [13](#page-16-1) argument\_switch\_generator() (in module tolerance.utils), [17](#page-20-2)

# D

DEFAULT\_TOLERATE\_SWITCH() (in module tolerance.decorators), [15](#page-18-1)

# T

tolerance (module), [11](#page-14-3) tolerance.decorators (module), [15](#page-18-1) tolerance.functional (module), [17](#page-20-2) tolerance.utils (module), [17](#page-20-2) tolerate() (in module tolerance), [11](#page-14-3) tolerate() (in module tolerance.decorators), [15](#page-18-1)